# Automating Cloud Security

## AWS Edition

### Agenda

- 1. Introduction to AWS
- 2. AWS Shared Responsibility Model
- 3. How to secure AWS?
- 4. Other interesting open source tools
- 5. Q & A

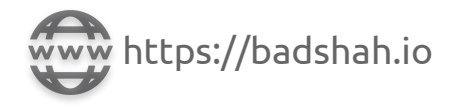

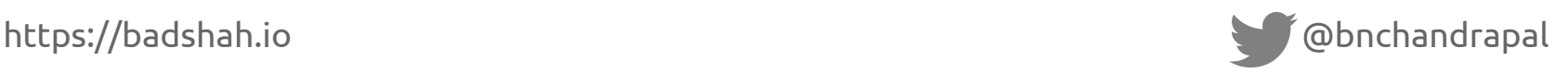

## About Trainer

- Chandrapal Badshah
- **Security Researcher & Engineer**
- 3+ years of experience (and experiments with AWS)
- AWS Certified Security Specialty & works mostly on AWS
- You can reach me at:
	- twitter.com/bnchandrapal
	- linkedin.com/in/bnchandrapal
	- o badshah [  $\frac{1}{2}$  badshah.io

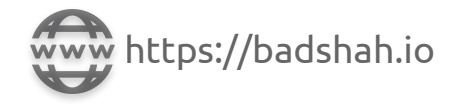

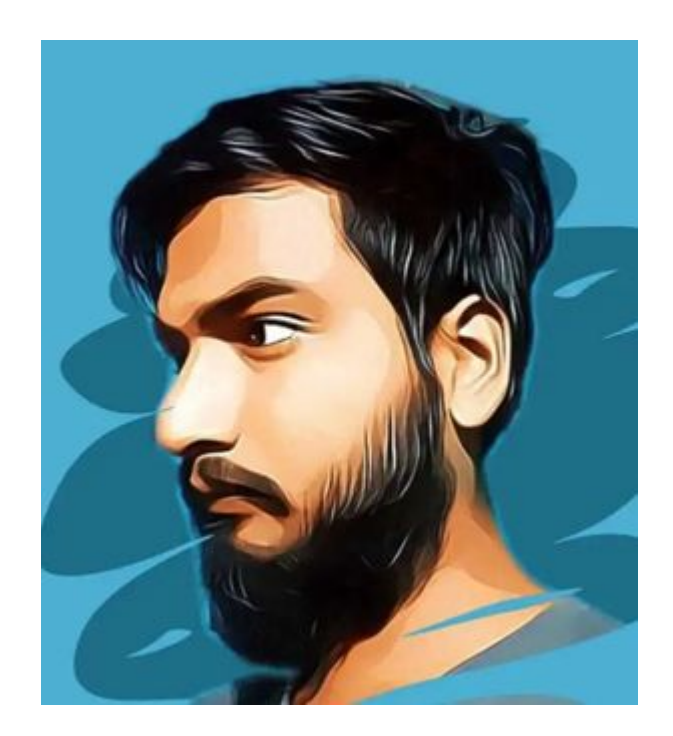

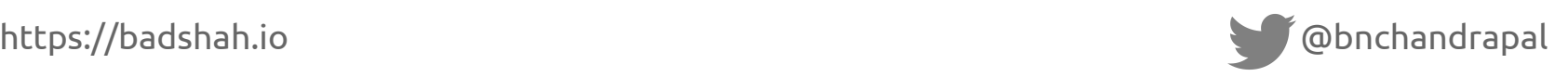

#### What to expect?

"As to methods there may be a million and then some, but principles are few. The man who grasps principles can successfully select his own methods. The man who tries methods, ignoring principles, is sure to have trouble."

- Harrington Emerson

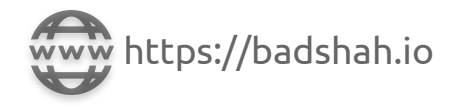

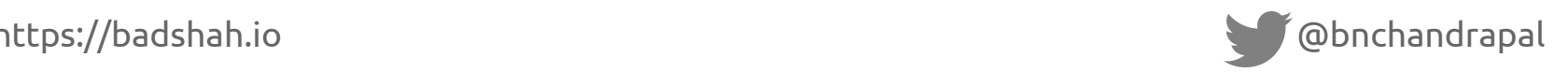

## Before we begin

- Login to your AWS account in browser with IAM User having Admin privileges (BSidesDelhi-AdminUser)
- $\bullet$  AWS CLI (v2) setup with 2 profiles:
	- Profile 1 **BSidesDelhi-AdminUser** (aws configure --profile BSidesDelhi-AdminUser)
	- Profile 2 **BSidesDelhi-ReadOnlyUser** (aws configure --profile BSidesDelhi-ReadOnlyUser)
- Have you setup AWS CLI v2, Steampipe and Cloud Custodian?
- I "assume" that you understand the basics of AWS like:
	- IAM (Users, Roles, Identity Based Policy & Resource Based Policy)
	- Common services like EC2 & S3
	- Issues like open S3 buckets, IMDSv1 usage, etc

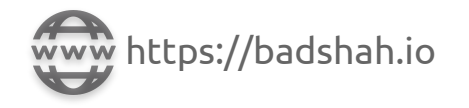

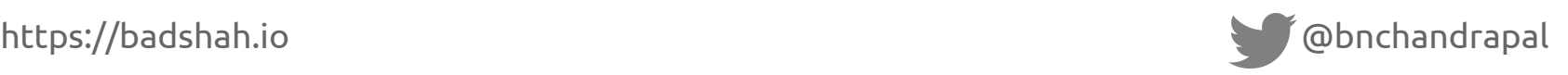

#### Introduction to AWS

- Leading cloud provider with 33% market share in cloud vendors\*
- Started at 2006 went from few handful of services to "my-fingers-aren't-enough" number of services today
- Present in 20 regions
	- AWS Hyderabad region coming soon!
- Over 200 AWS services covering all 3 cloud service models
	- Infrastructure-as-a-Service (IaaS) EC2, S3, etc
	- Platform-as-a-Service (PaaS) Lambda, Elastic Beanstalk, etc
	- Software-as-a-Service (SaaS) Textract, Transcribe, Polly, etc

\*Source: https://www.statista.com/statistics/967365/worldwide-cloud-infrastructure-services-market-share-vendor/

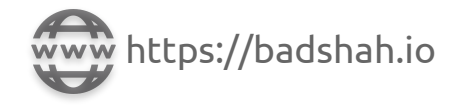

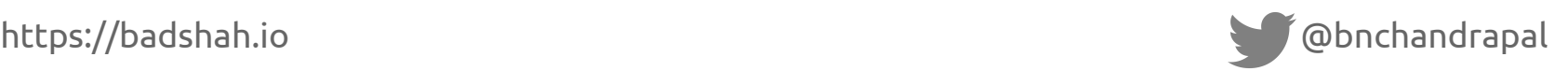

#### Introduction to AWS

#### 尚 Compute

#### EC<sub>2</sub> Lightsail Lambda **Ratch Flastic Beanstalk Serverless Application Repository AWS Outposts EC2 Image Builder AWS App Runner**

#### **Containers**

**Elastic Container Registry Elastic Container Service Elastic Kubernetes Service Red Hat OpenShift Service on AWS** 

#### 昌 Storage

 $S<sub>3</sub>$ EFS **FSx** S3 Glacier **Storage Gateway AWS Backup AWS Elastic Disaster Recovery** 

目 Database

**RDS** ElastiCache Neptune **Amazon QLDB Amazon DocumentDB Amazon Keyspaces** Amazon Timestream **DynamoDB Amazon MemoryDB for Redis** 

#### $\mathscr{K}$ **Developer Tools**

CodeStar CodeCommit CodeArtifact CodeBuild CodeDeploy CodePipeline Cloud9 CloudShell X-Ray **AWS FIS AWS AppConfig** 

**Customer Enablement** 

#### AWS IQ **Managed Services Activate for Startups** Support

**Robotics** 

- **AWS RoboMaker**
- Blockchain

Amazon Managed Blockchain

 $\circ$ Satellite

**Ground Station** 

**Quantum Technologies** 

Amazon Braket

Management & Governance 卣

> **AWS Organizations** CloudWatch **AWS Auto Scaling**

#### Machine Learning

Amazon SageMaker **Amazon Augmented AI** Amazon CodeGuru Amazon DevOps Guru Amazon Comprehend **Amazon Forecast Amazon Fraud Detector** Amazon Kendra Amazon Personalize **Amazon Polly** Amazon Rekognition **Amazon Textract Amazon Transcribe Amazon Translate AWS DeepComposer AWS DeepLens AWS DeepRacer AWS Panorama Amazon Monitron** Amazon HealthLake Amazon Lookout for Vision Amazon Lookout for Equipment **Amazon Lookout for Metrics Amazon Comprehend Medical Amazon Lex** 四 Analytics

Athena

EMR

Kinesis

QuickSight

**Data Pipeline** 

street and the St

Amazon Redshift

Amazon OpenSearch Service

CloudSearch

#### **高 AWS Cost Management**

**AWS Cost Explorer AWS Budgets AWS Marketplace Subscriptions AWS Application Cost Profiler AWS Billing Conductor** 

Front-end Web & Mobile

**AWS Amplify AWS AppSync Device Farm Amazon Location Service** 

 $\Box$ AR& VR

**Amazon Sumerian** 

#### **Application Integration**  $|G - |$

**Step Functions Amazon AppFlow Amazon EventBridge** Amazon MO **Simple Notification Service Simple Queue Service** SWF **Managed Apache Airflow** 

**Business Applications** 

**Amazon Connect Amazon Pinpoint** Amazon Honeycode Amazon Chime Amazon Simple Email Service **Amazon WorkDocs Amazon WorkMail Alexa for Business** 

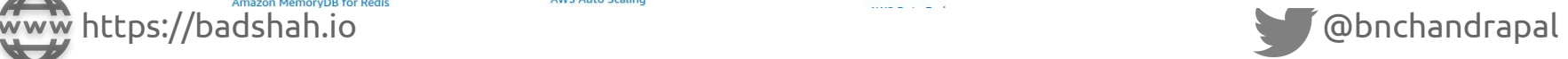

#### AWS Shared Responsibility Model

## AWS is responsible for **Security "of" the Cloud**

## You are responsible for **Security "in" the Cloud**

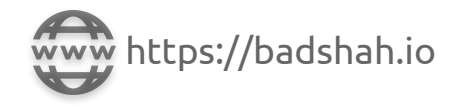

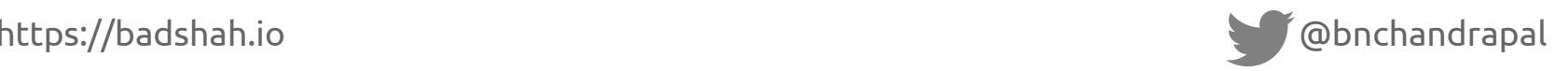

#### AWS Shared Responsibility Model

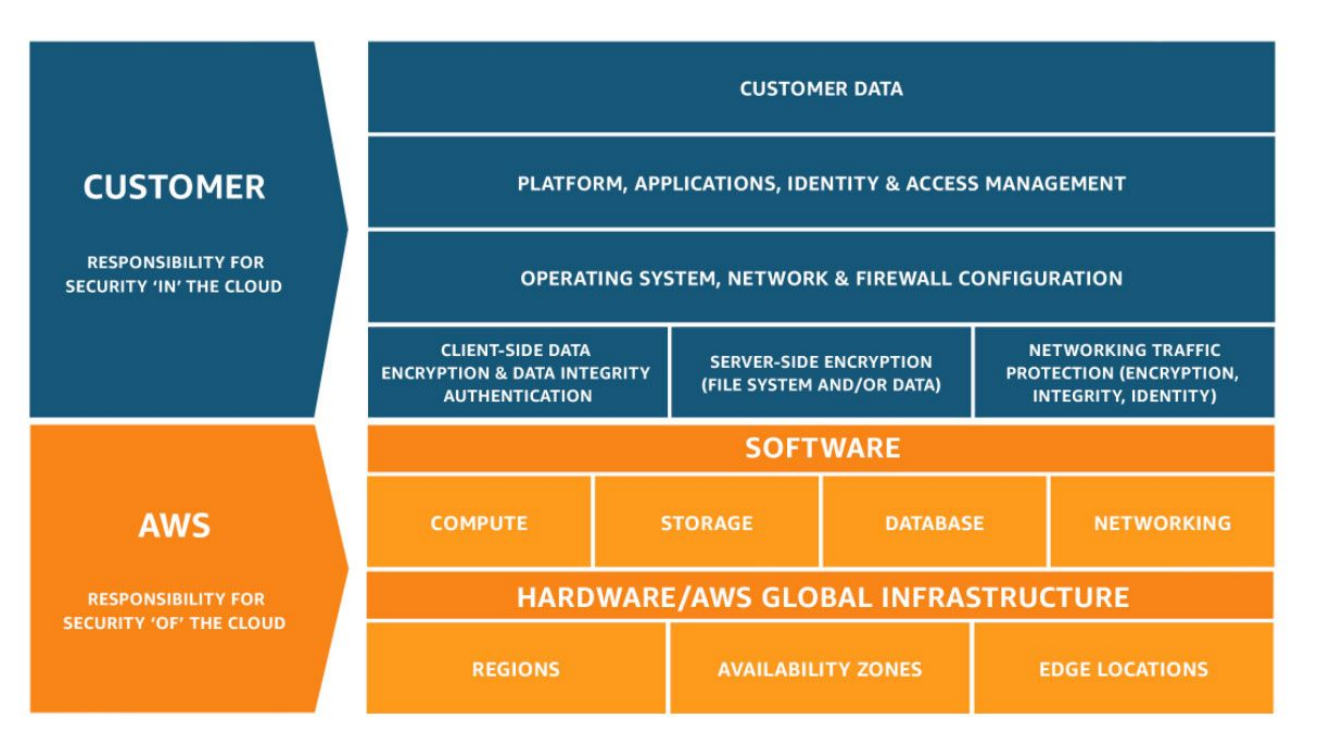

Source: https://aws.amazon.com/compliance/shared-responsibility-model/

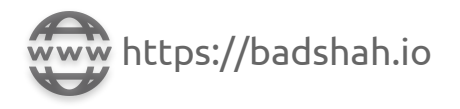

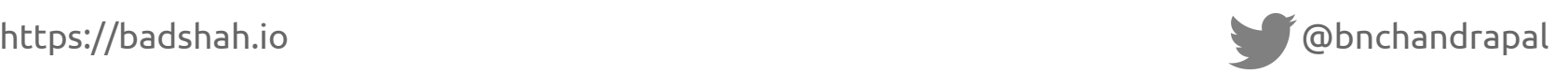

## AWS Shared Responsibility Model

- A very high level and "confusing at times" statement
- The responsibility differs from service to service
- This statement doesn't cover things like insecure defaults/missing security features
	- Default VPC with public subnet in all Availability Zone
	- Enforce MFA for all IAM user with Console Access

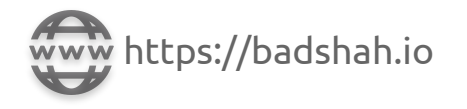

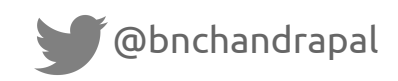

## Security Incidents "Of" the Cloud

- AWS managed services can have vulnerabilities as well
- Common issue types **Shared Tenancy Vulnerabilities** & **Supply Chain Vulnerabilities**
- Check out more such bugs -<https://www.cloudvulndb.org/results?q=AWS>

#### April 11, 2022

#### **AWS RDS Vulnerability Leads to AWS Internal Service Credentials**

#### TL; DR

Lightspin's Research Team obtained credentials to an internal AWS service by exploiting a local file read vulnerability on the RDS EC2 instance using the log\_fdw extension. The internal AWS service was connected to AWS internal account, related to the RDS service.

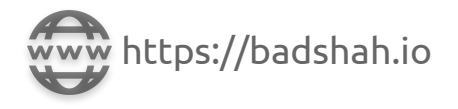

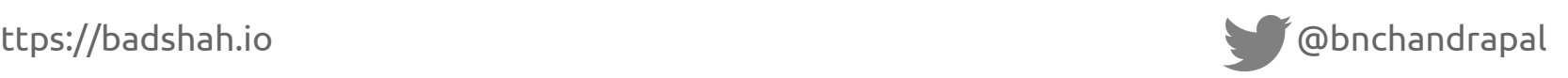

## Security Incidents "In" the Cloud

- These are the ones you commonly see in the news!
- Common issue types: **Misconfigurations** & **Poor Access Control**
- You can fully avoid certain types of issues & set up automation to get alerted fast for the other types
- Check out more at<https://github.com/ramimac/aws-customer-security-incidents>

#### **Cloud Misconfig Exposes 3TB of Sensitive** Airport Data in Amazon S3 Bucket: 'Lives at Stake'

The unsecured server exposed more than 1.5 million files, including airport worker ID photos and other PII, highlighting the ongoing cloud-security challenges worldwide.

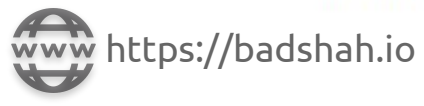

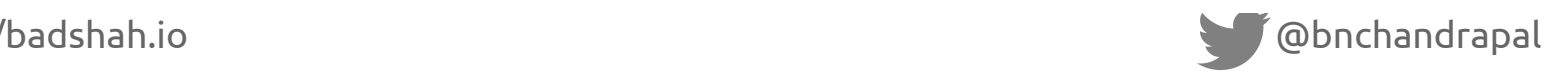

## Top 3 Reasons for Cloud Breaches

- Leak of Static Credentials
- Public S3 buckets
- Stolen Instance credentials through SSRF vulnerabilities

Source: https://blog.christophetd.fr/cloud-security-breaches-and-vulnerabilities-2021-in-review/

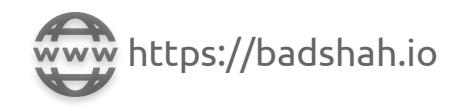

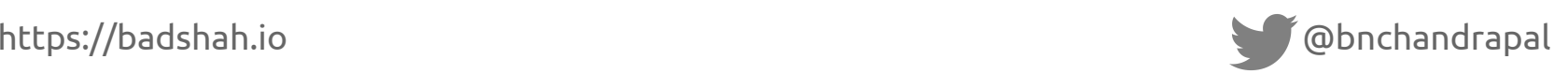

#### How to secure AWS?

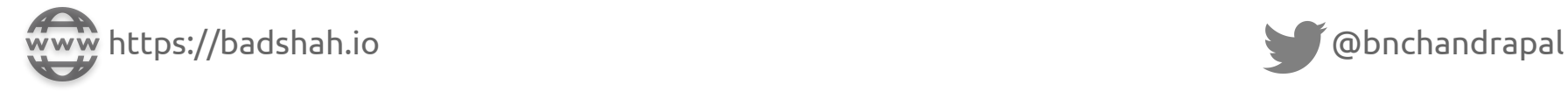

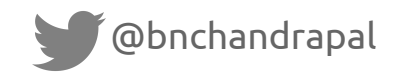

#### How to secure AWS?

# 不齐子

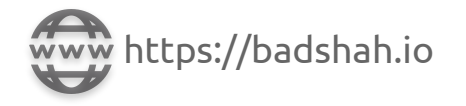

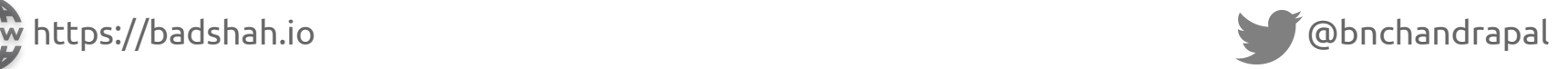

## Securing AWS Step by Step

- Visibility across your cloud assets
	- compute, storage, serverless, etc
	- public or private
- Compliance
	- compliant or non-compliant, etc
	- misconfigurations
- Eliminate bug classes
- Automation
	- report and alert misconfigurations
	- automatic mitigation

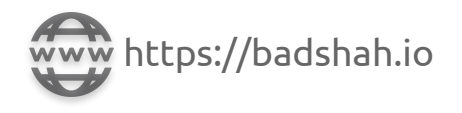

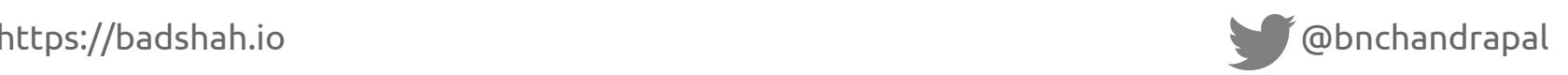

#### Securing AWS Step by Step

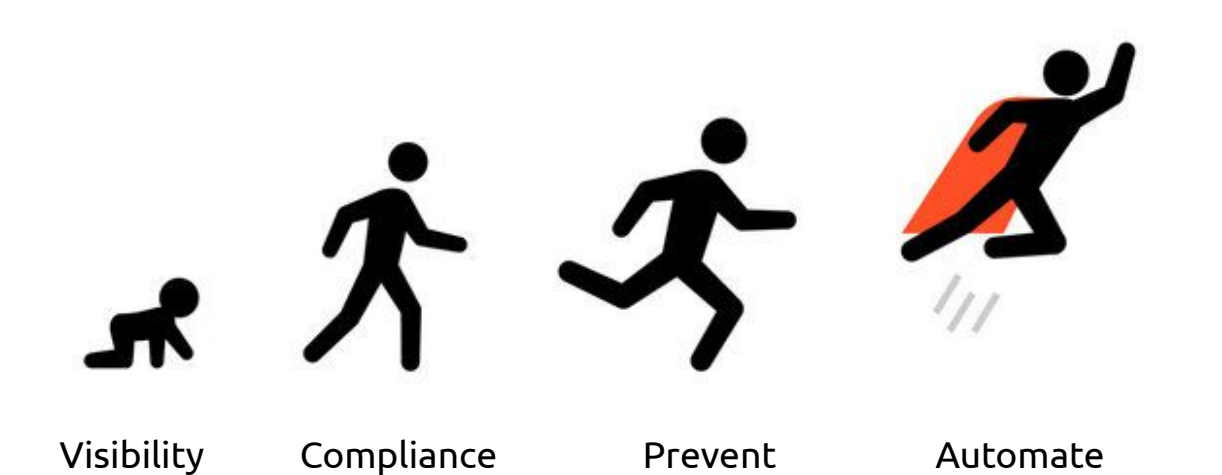

Misconfigurations

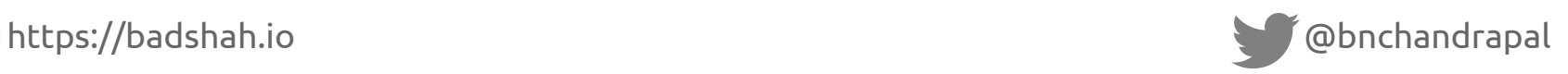

## Visibility

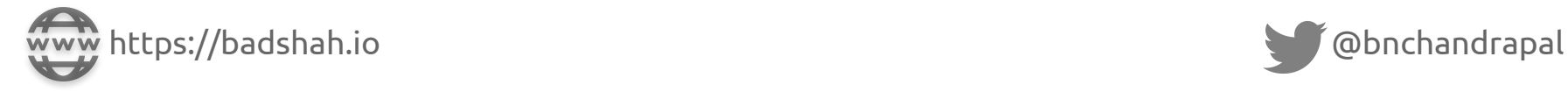

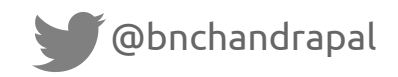

#### Steampipe

- Extensible SQL interface to cloud APIs (and much more)
- Easy to install and getting started. No additional DB/visualization software.
- Open Source & has community contributed mods for AWS Inventory, AWS Compliance Checks, etc
- Supports major clouds AWS, Azure, GCP, DigitalOcean
- Has other useful plugins k8s, Splunk, Trivy, Shodan, etc
- Install from<https://steampipe.io/downloads>

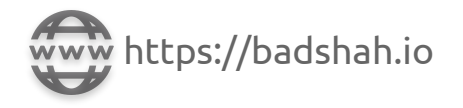

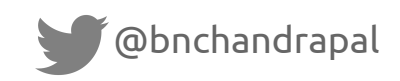

#### How does Steampipe work?

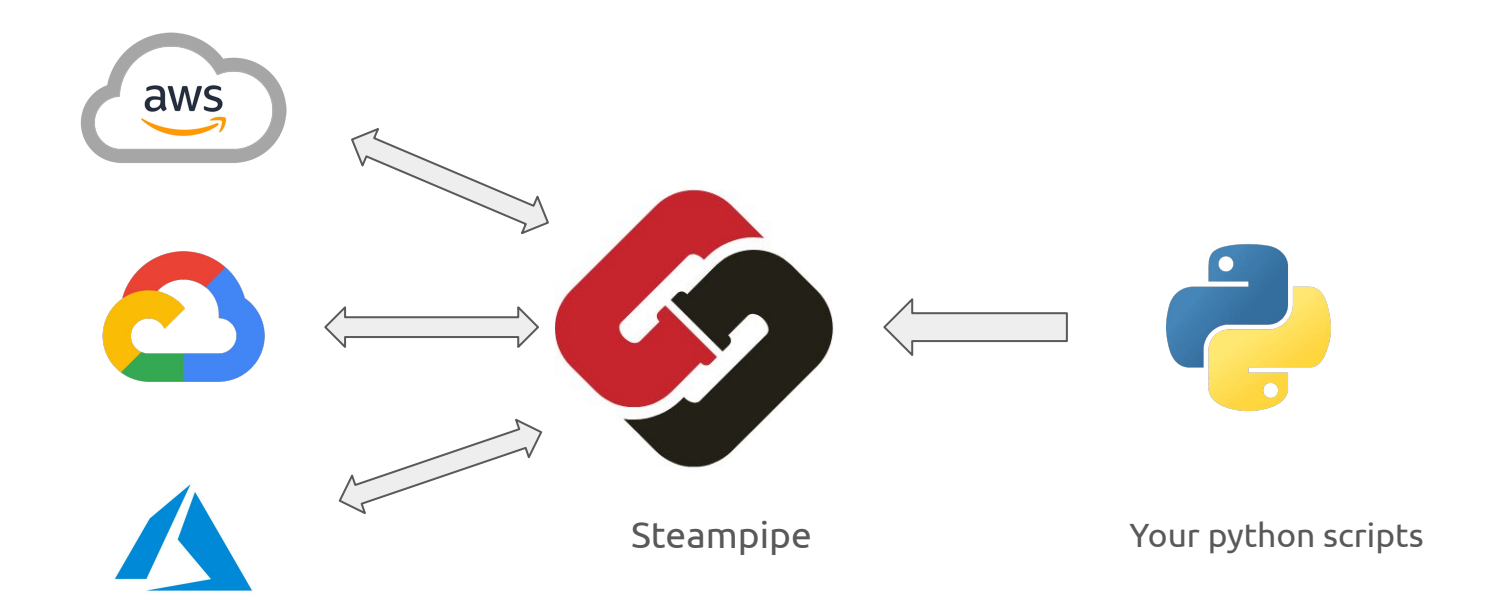

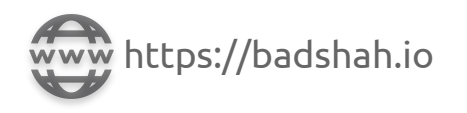

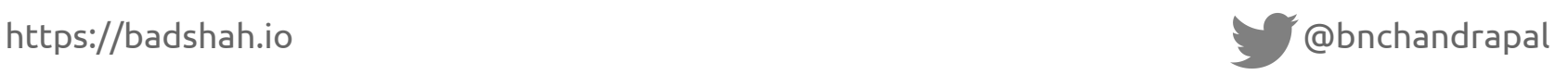

## Uses of Steampipe

- Gives SQL interface to interact with cloud easy to pull the current cloud assets
- Has useful mods to visualize and detect compliance issues
- Has capability to run as a local service so your scripts can connect to it using Postgres client
- Helps answer questions like:
	- Do I use a particular AWS service?
	- How many public S3 buckets do I have?
	- Are all my DBs encrypted? If yes, using what?

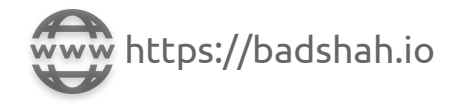

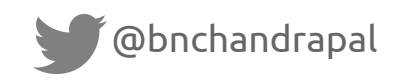

#### DEMO

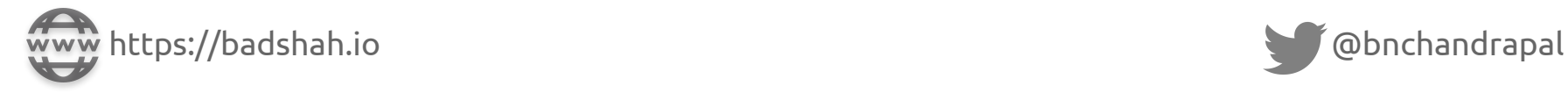

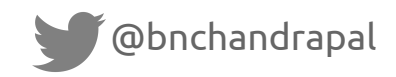

#### Exercise 1

Make sure you have installed latest version of Steampipe v0.17.0.

Install Steampipe plugin for AWS - **steampipe plugin install aws**

Manually create an S3 bucket with Public Access. Write a query to find all S3 buckets with Public Block Access disabled.

*Setup AWS CLI credentials* aws configure --profile BSidesDelhi-ReadOnlyUser *Use the correct AWS profile containing ReadOnly access (BSidesDelhi-ReadOnlyUser)*

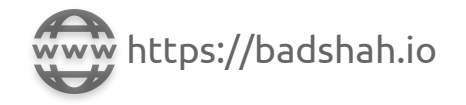

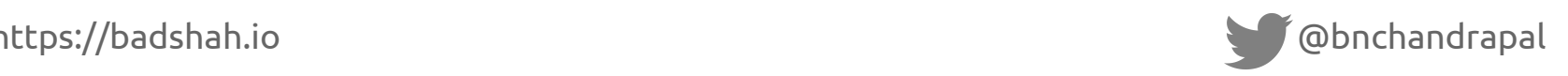

#### Exercise 1 - Solution

select  $*$  from aws s3 bucket where bucket policy is public = true;

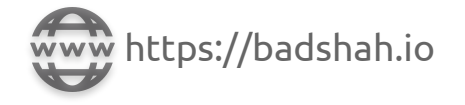

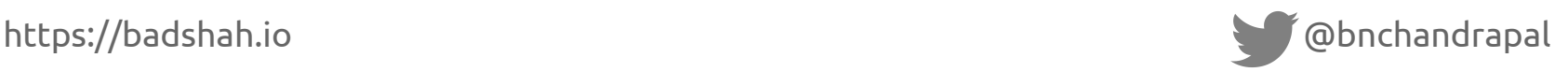

#### Exercise 2

Fetch all subdomains and public IPs from your AWS account.

*Tip: Checkout services like Route53, Load Balancers (ALB & Classic ELB) for subdomains. Checkout services like EC2 and EC2 network interfaces for public IPs.*

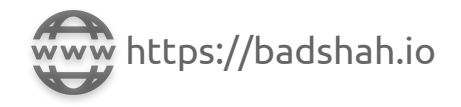

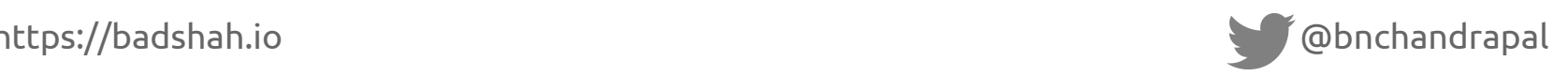

#### Exercise 2 - Solution

#### **Subdomains:**

```
select domain name from aws cloudfront distribution
 union select r.name from aws route53 zone as z, aws route53 record as r where
r.zone id = z.id
 union select dns name from aws ec2 classic load balancer where scheme =
'internet-facing'
 union select dns name from aws ec2 application load balancer where scheme =
'internet-facing';
```
#### **Public IPs:**

select association public ip from aws ec2 network interface where association public ip is not null;

select ipv6 addresses from aws ec2 network interface where ipv6 addresses is not null;

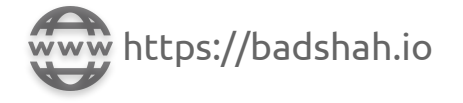

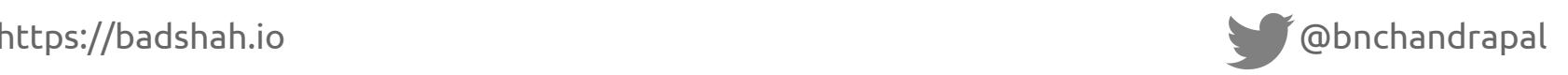

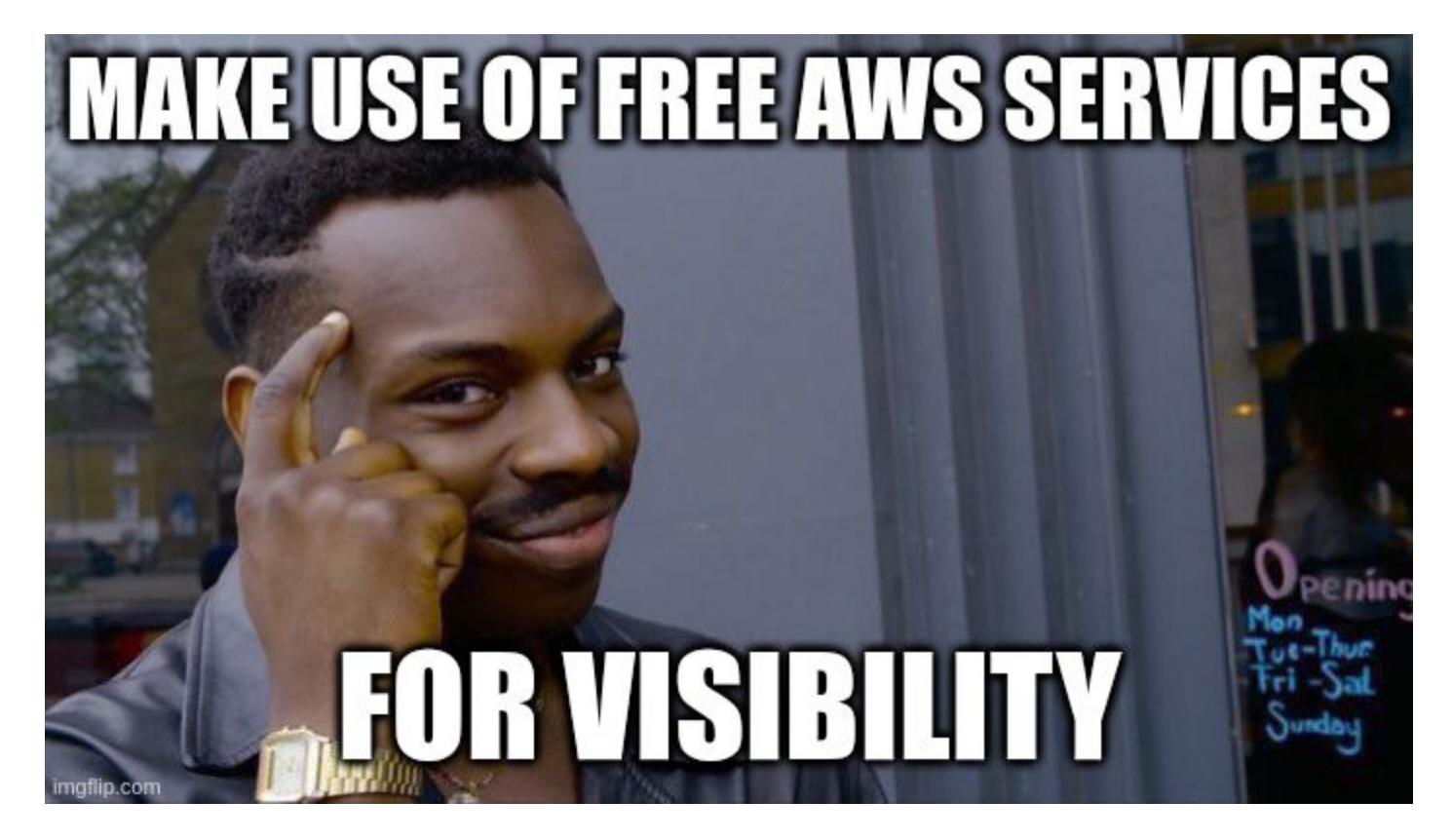

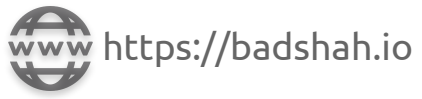

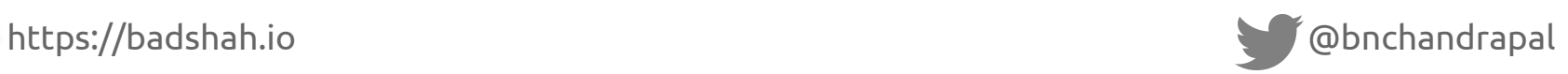

#### IAM Access Analyzer

- Identifies resources that are shared with externally entities
- Supported resource types: <https://docs.aws.amazon.com/IAM/latest/UserGuide/access-analyzer-resources.html>
- Generates IAM policies based on access activity

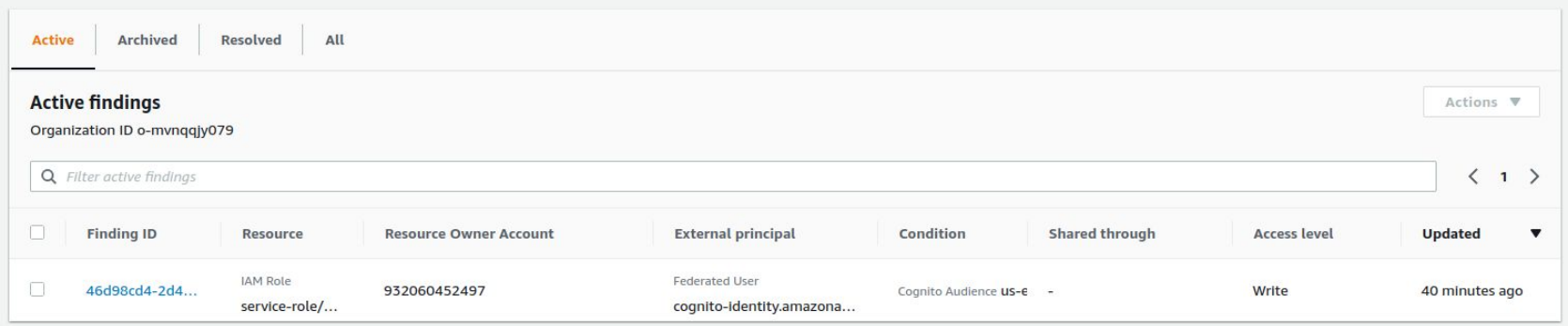

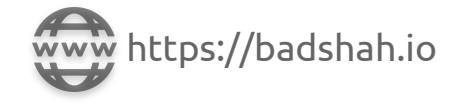

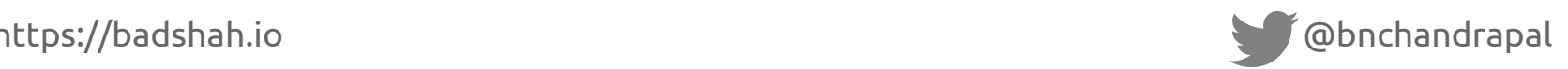

#### SSM Patch Manager

- SSM Agents are baked into many commonly used AMIs
- Attach SSM IAM role to the EC2 instances and schedule Patch in "Scan Only" mode

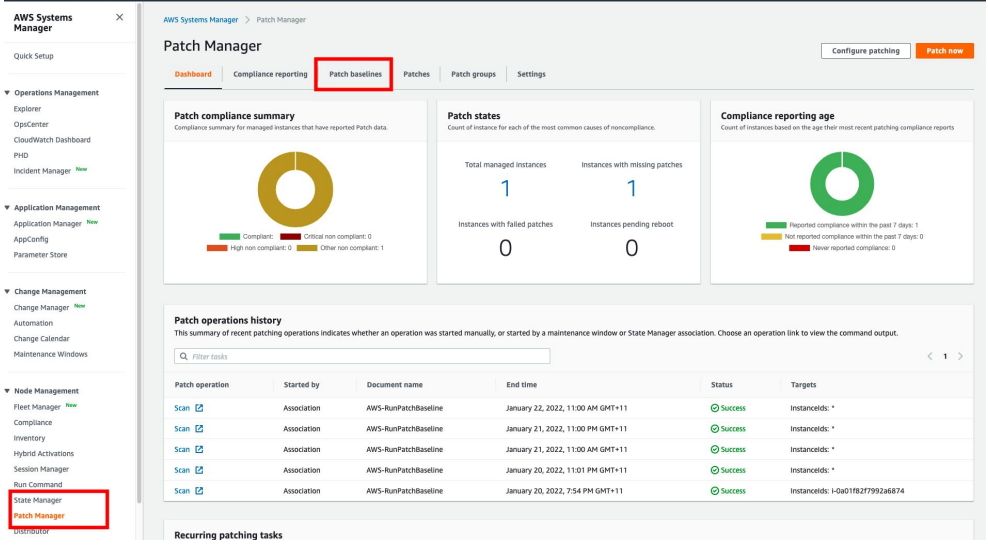

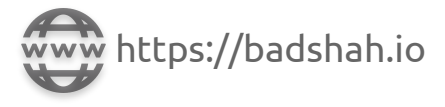

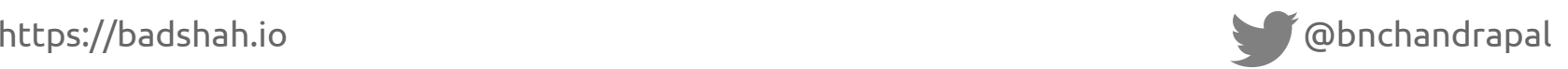

#### ECR Basic Container Scan

- AWS ECR allows scanning Container Images with Clair -<https://github.com/quay/clair>
- Enable "Scan on push all repositories" feature

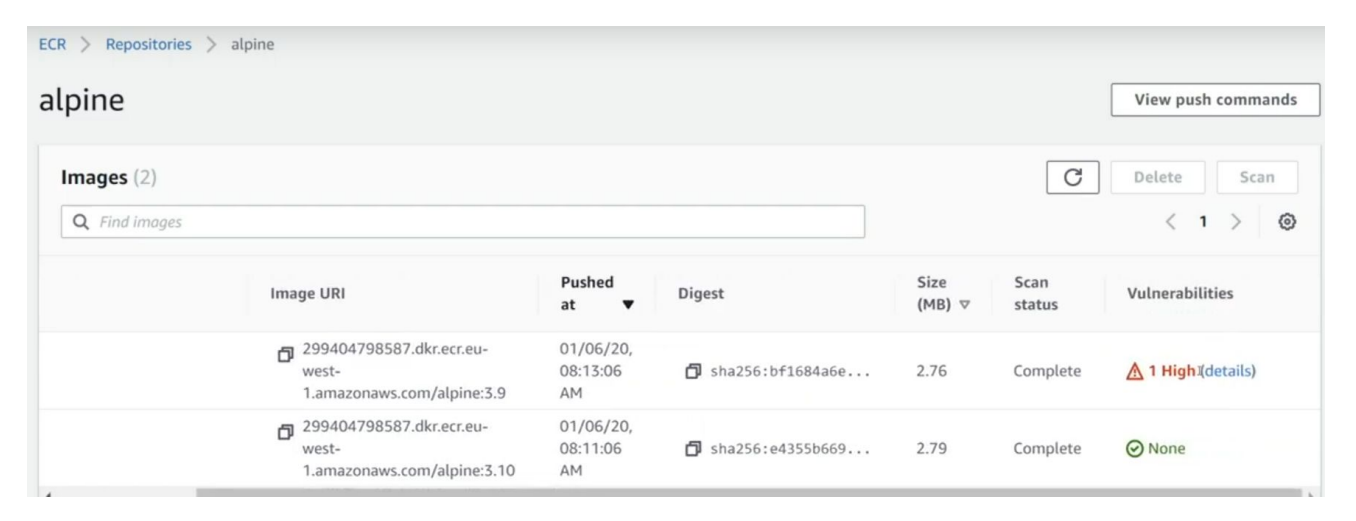

Source: https://www.youtube.com/watch?v=30S8CpfPjSw

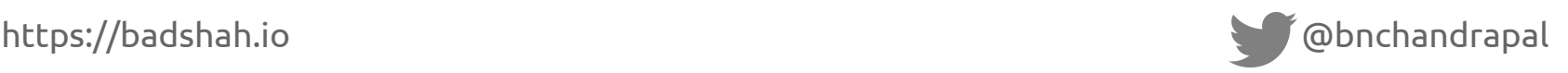

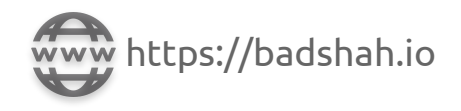

#### Where are we now?

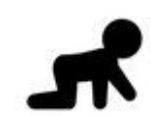

Visibility

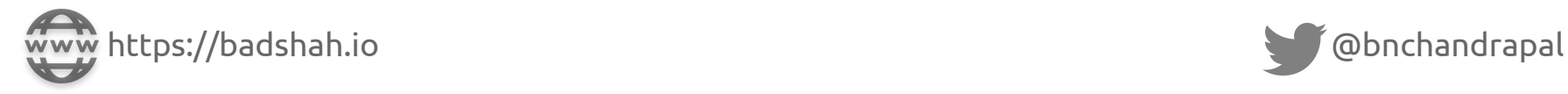

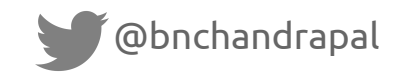

#### Compliance

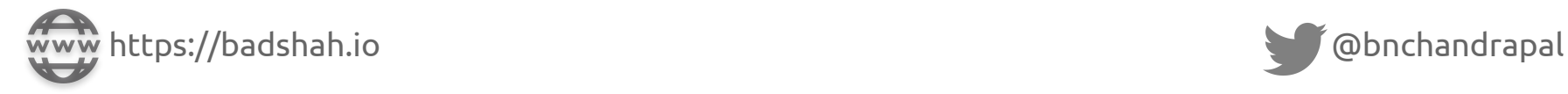

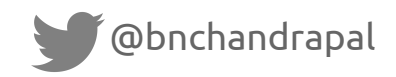

### Steampipe Mods

- Steampipe Modules (mods) are collection of related Steampipe resources such as dashboards, benchmarks, queries, and controls
- AWS Compliance Mod is useful to detect compliance issues

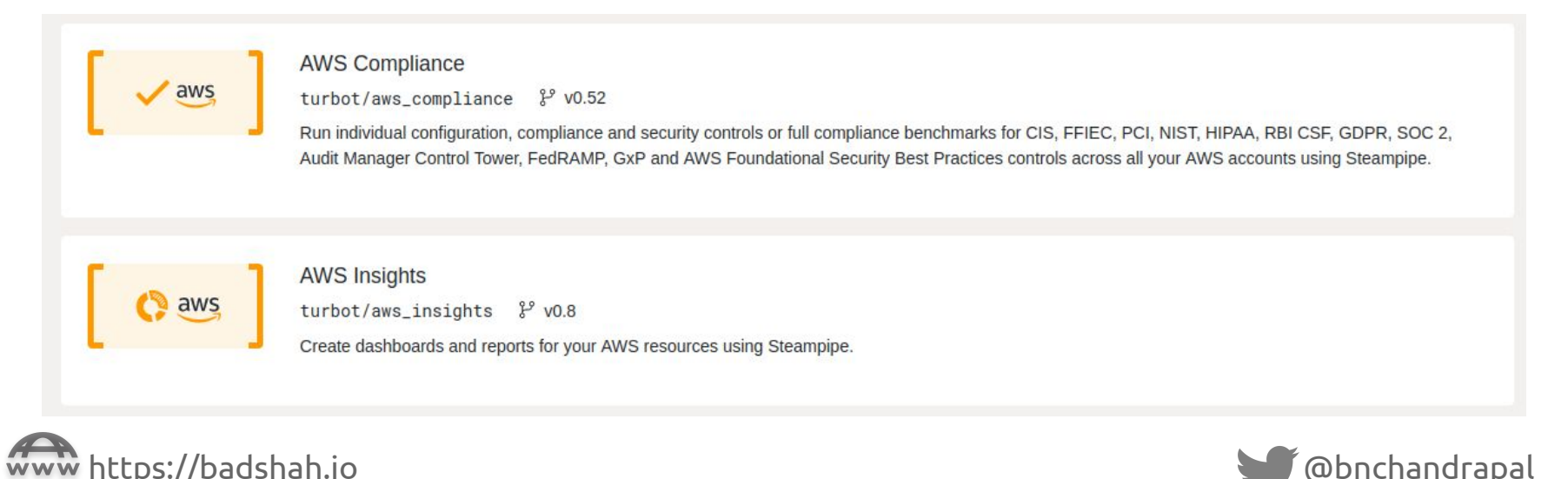

## AWS Compliance Mod

Compliance Dashboard(s) in 4 steps:

git clone --depth 1 https://github.com/turbot/steampipe-mod-aws-insights.git

cd steampipe-mod-aws-insights

aws iam generate-credential-report --profile BSidesDelhi-ReadOnlyUser

steampipe dashboard

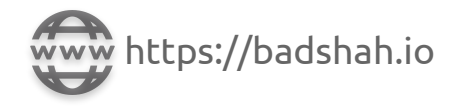

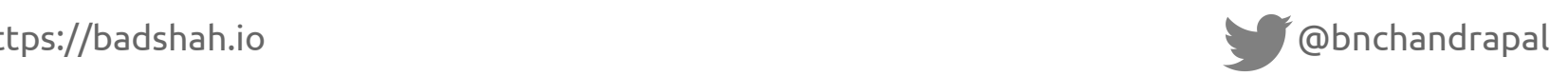

#### DEMO

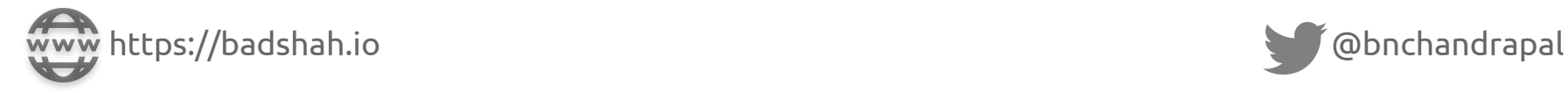

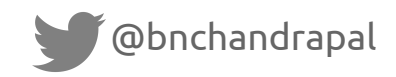

#### Prowler

- Prowler is another famous tool that provides security checks
- <https://github.com/prowler-cloud/prowler>
- Has few features that aren't found in Steampipe mods:
	- Secret detection in Lambda code, EC2 auto scaling launch config, etc
	- EKS CIS
	- Checks for ISO 27001, FFIEC, ENS (Esquema Nacional de Seguridad of Spain)

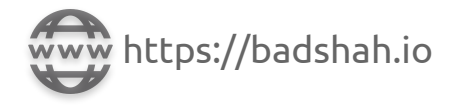

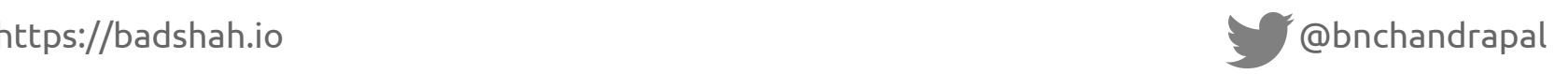
## Where are we now?

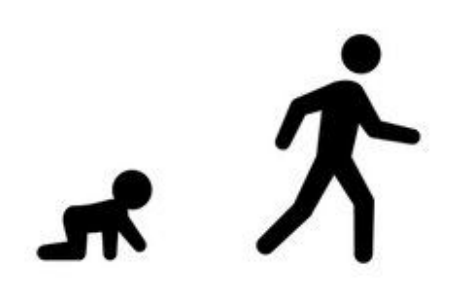

Visibility Compliance

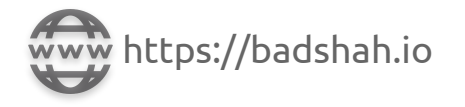

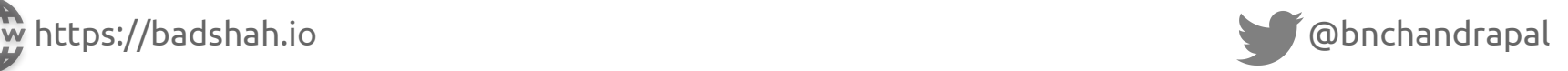

# Eliminate Bug Classes

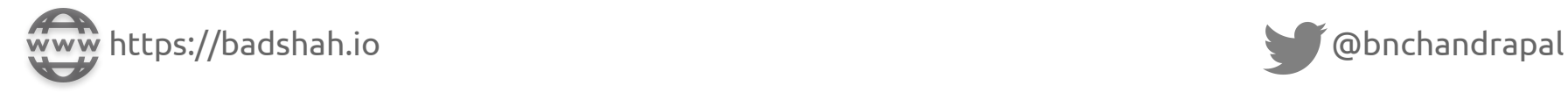

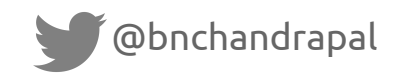

# AWS Organizations

- AWS Organizations is an underrated service
- It's a free service
- It has a lot of features useful for security (SCPs, Organizational Units, Backup & Tag Policies, etc)
- Even if you use single AWS account, create a separate AWS account that acts as Master account

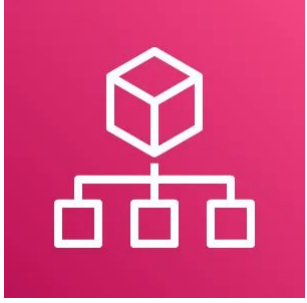

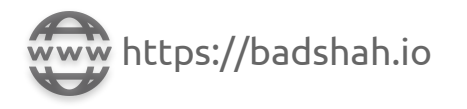

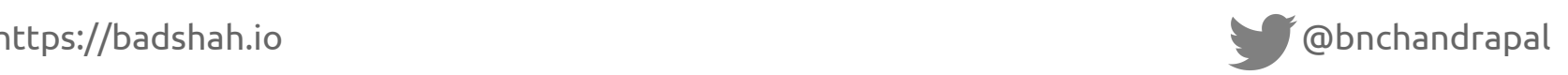

# AWS Organizations

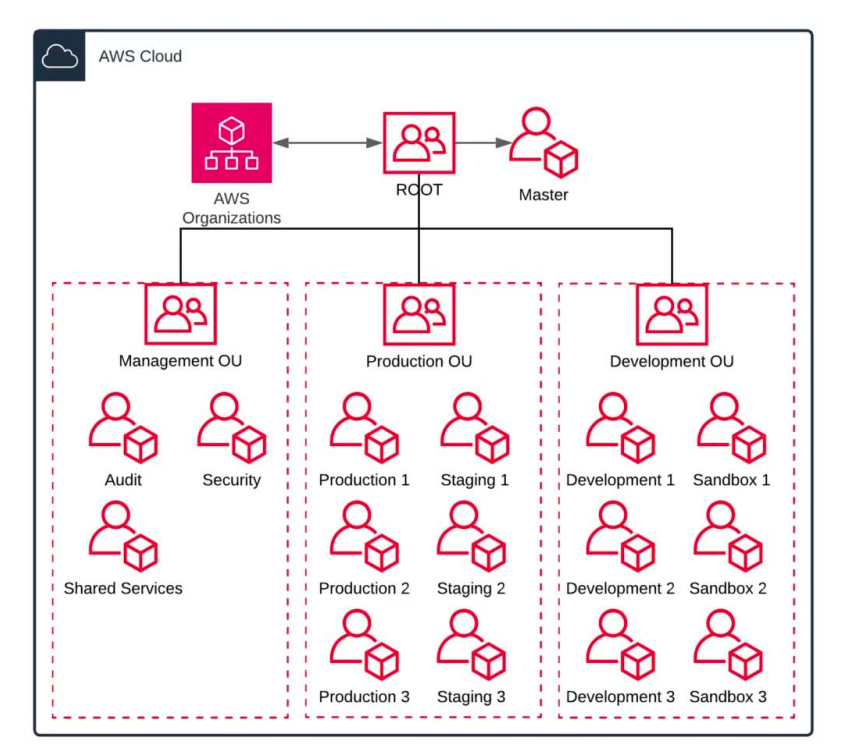

Source: https://towardsthecloud.com/aws-organizations

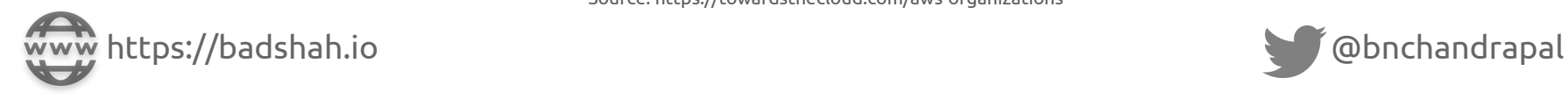

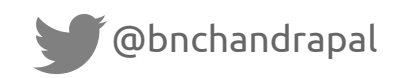

# What can you do with AWS Organizations?

- Have [Service Control Policy](https://docs.aws.amazon.com/organizations/latest/userguide/orgs_manage_policies_scps.html) to manage permissions and even enforce settings for all IAM users (including root user) in an account/group of accounts
- Create Organizational Units (OU) to group accounts and apply SCPs
- Enable Organization Trail
- Enable CloudFormation Stack Sets to deploy your security tools across AWS accounts
- Setup delegated administrator account (usually Security / DevOps managed AWS account)

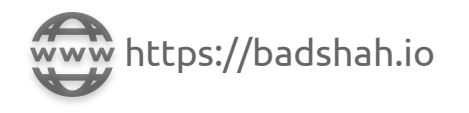

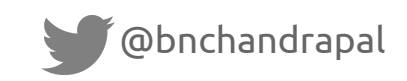

# Few Security Enforcements with AWS Organizations

- Disable AWS regions across child accounts *no worries on users creating resources in unexpected regions*
- Enforce RDS DB encryption across child accounts *no worries of unencrypted RDS*
- Enforce EC2 compute size - *credential leak can't spin up costly GPUs to mine crypto*
- Enable Organizational Trail *so no one can disable it in child accounts (even with root credential)*
- Check more -

[https://docs.aws.amazon.com/organizations/latest/userguide/orgs\\_manage\\_policies\\_](https://docs.aws.amazon.com/organizations/latest/userguide/orgs_manage_policies_scps_examples.html) [scps\\_examples.html](https://docs.aws.amazon.com/organizations/latest/userguide/orgs_manage_policies_scps_examples.html)

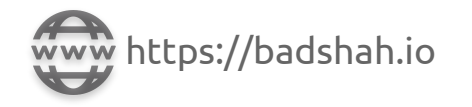

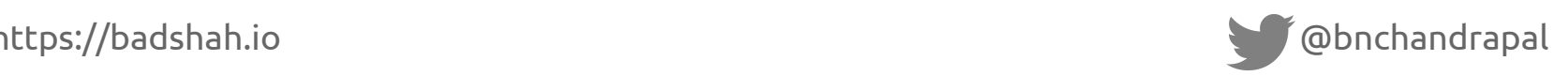

## DEMO

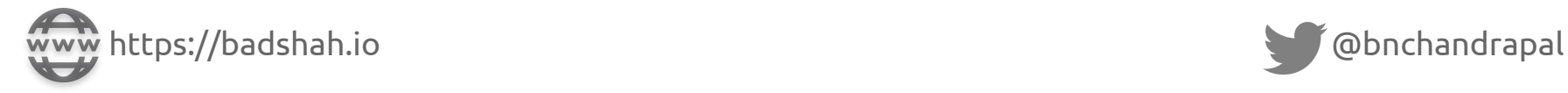

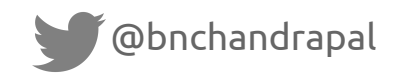

## Where are we now?

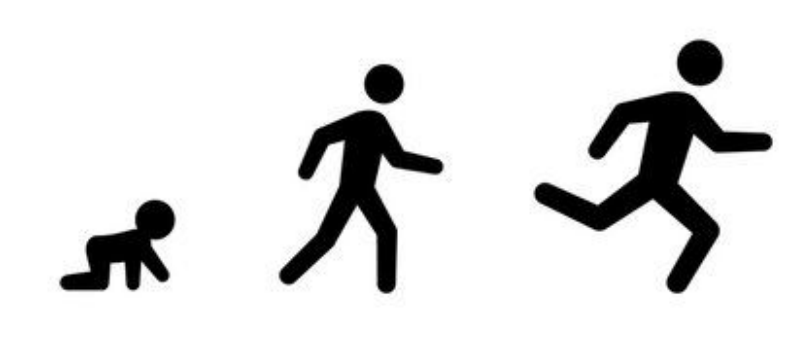

Visibility Compliance Prevent

Misconfigurations

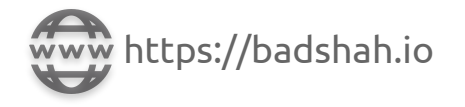

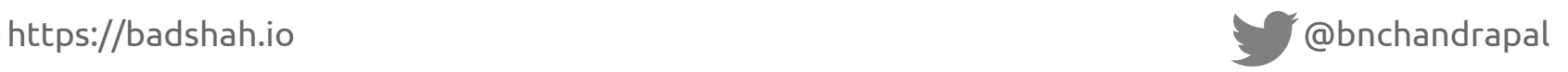

# Automation

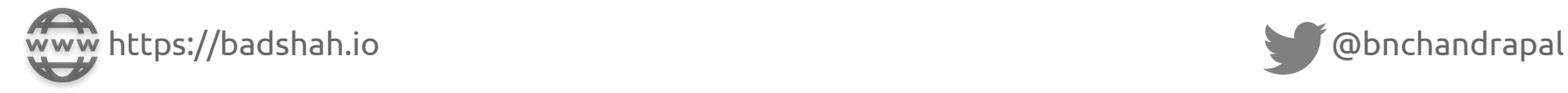

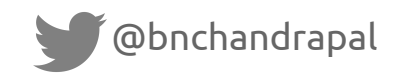

# Introduction to Cloud Custodian

- Open Source Cloud Security, Governance, and Management tool written in Python
- Cloud Security and Governance
	- Enables guardrails
		- If IAM user with Console access created, delete access in 24 hrs if no MFA
	- Enhances incident response
		- If S3 bucket made world readable, immediately close
	- Enforce compliance
		- Critical real-time checks from CIS, PCI, etc can be enforced
- Management
	- Cost Optimization
		- Delete underutilized resources and resources without tags in X days

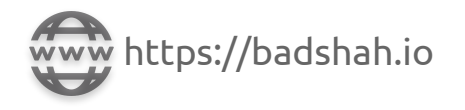

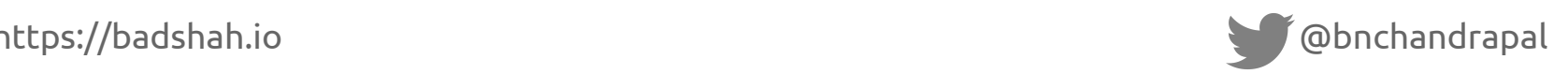

# Advantages with Cloud Custodian

- Near real-time alerts (depends on CloudWatch latency)
- Creating custom checks just a YAML file away
- Multiple ways to deploy (cron, event-trigger, etc)

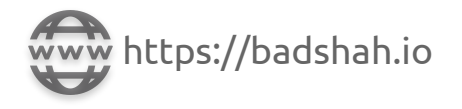

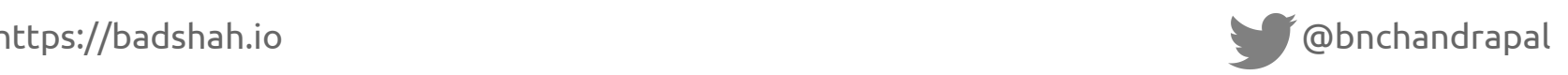

# Hey, why can't we use services from AWS?

You know, like AWS Config with custom Conformance Packs Results sent to Security Hub and create JIRA tickets

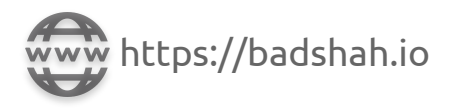

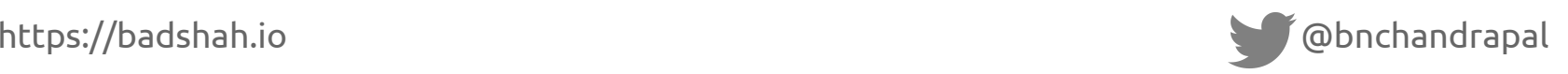

# Issues with using AWS services for real-time alerts

● AWS Config and SecurityHub makes it easier to detect and alert misconfigurations

### **BUT**

- AWS Config doesn't support all AWS Resources (ex: CloudFront in non us-east-1 region)
- Writing custom rules take some time to understand and master (Have a look at awslabs/aws-config-rules GitHub repo)
- SecurityHub supports Jira Service Management but it's a separate offering from Atlassian
- The cost is comparatively super high and directly proportional to no. of resources

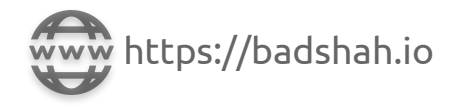

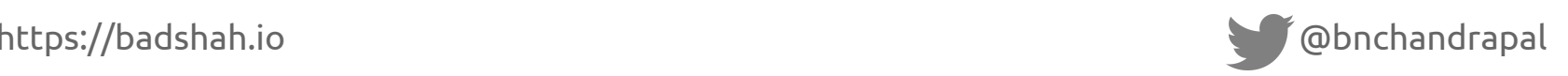

# Issues with using AWS services for real-time alerts

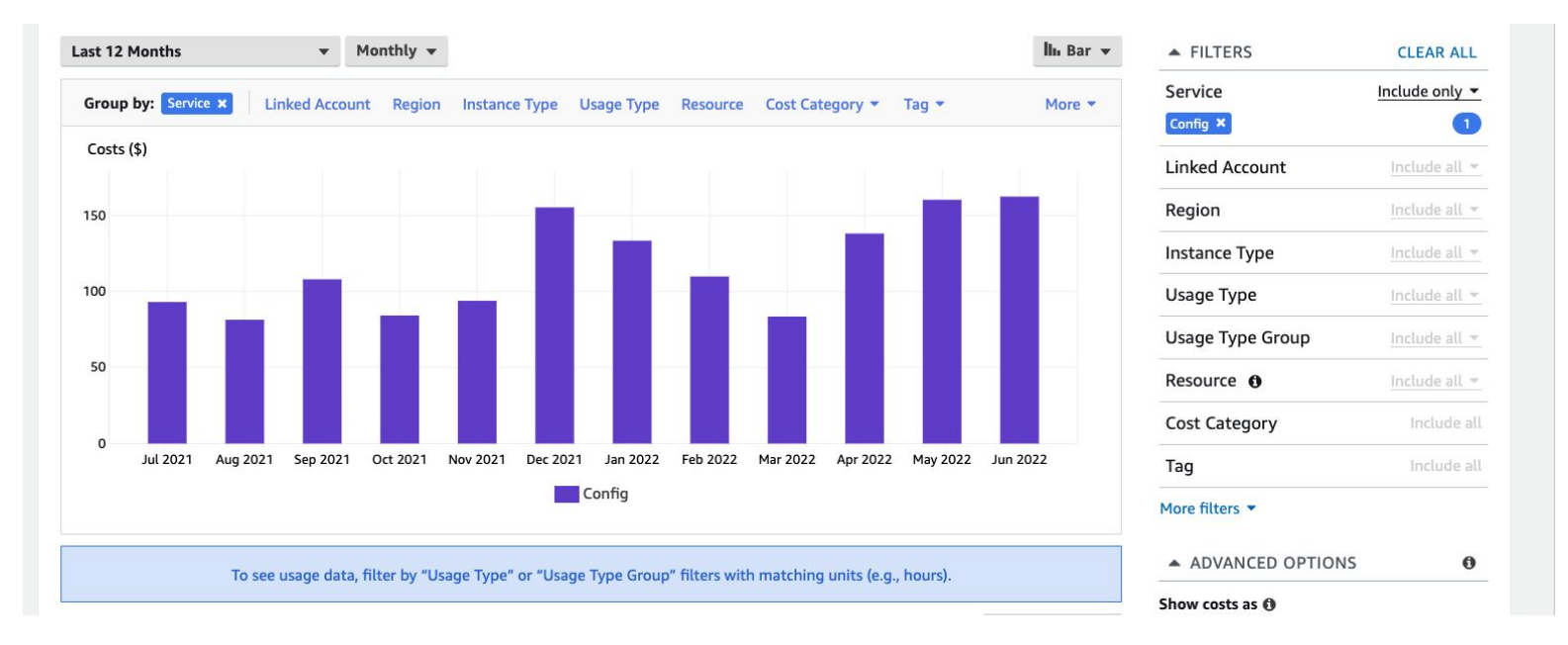

Cost of AWS Config alone without AWS SecurityHub, S3 cost or Config custom rules

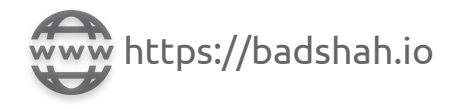

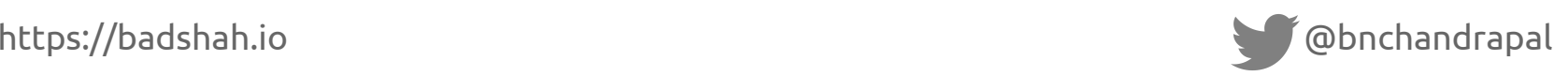

# Hey, why can't we use services from AWS?

You know, like AWS Config with custom Conformance Packs Results sent to Security Hub and create JIRA tickets (

**Answer:** It's costly, has steep learning curve and it might require more work to be done to integrate to existing security workflows outside Security Hub

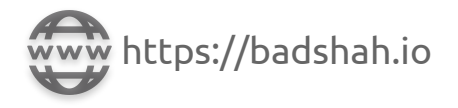

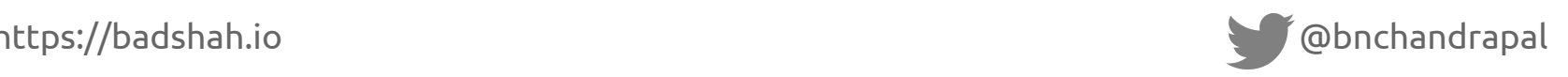

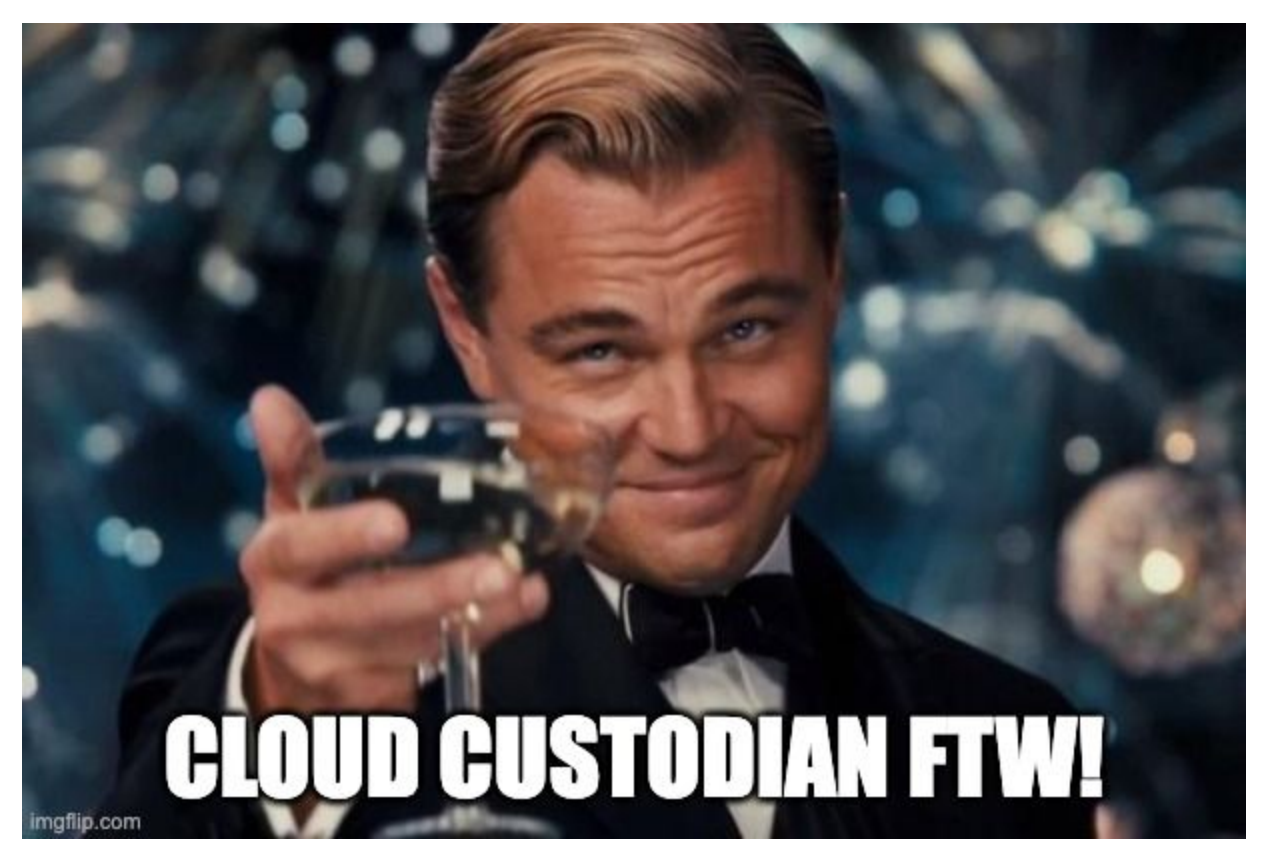

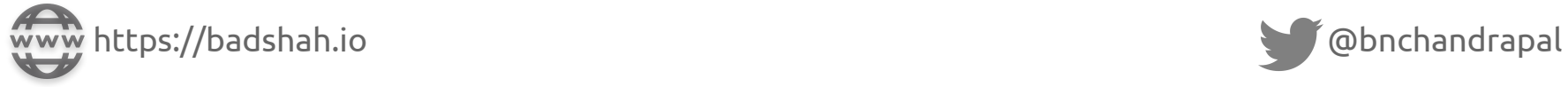

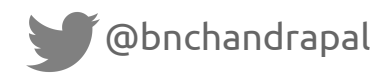

● Takes custom YAML policy file as input, performs the checks and gives if any resource is violating the policy

```
custodian run -c policy.yml -s logs-dir --region all
```
● Sample policy to detect violating resources

```
policies:
- name: my-first-policy
  resource: aws.ec2
  filters:
    - "tag:Custodian": present
```
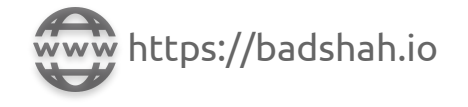

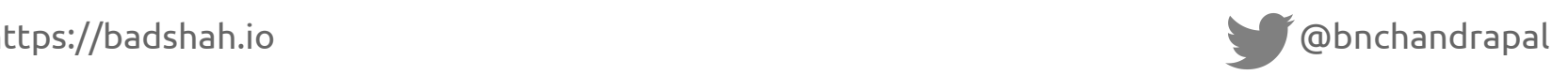

Sample policy to detect violating EC2 instances (which has Custodian tag) and act on them

```
policies:
- name: my-first-policy
  resource: aws.ec2
  filters:
    - "tag:Custodian": present
  actions:- stop
```
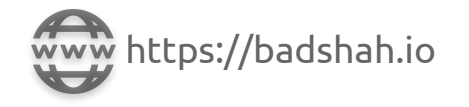

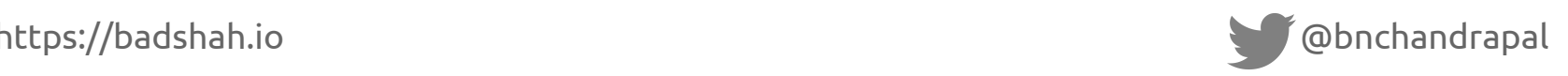

Sample policy to detect violating EC2 instances and act on them **only if they are in us-east-1 region**

```
policies:
- name: my-first-policy
  resource: aws.ec2
  conditions:
    - region: us-east-1
  filters:
    - "tag:Custodian": present
  actions:
    - stop
```
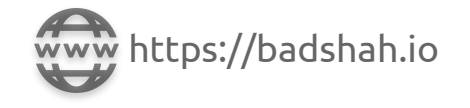

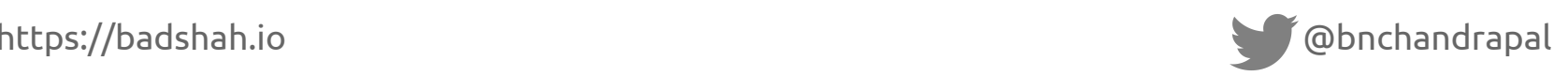

Sample policy to detect violating resources and act on them *immediately*

```
policies:
- name: my-first-policy
  resource: aws.ec2
  mode:type: cloudtrail
    role: CloudCustodianLambdaWorker
    events:
      - RunInstances
  filters:
    - "tag:Custodian": present
  actions:
    - stop
```
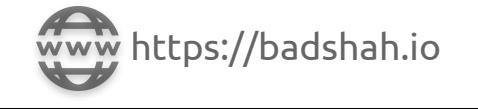

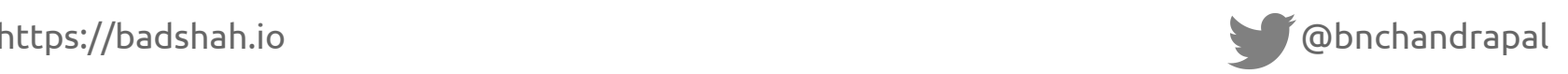

# Exercise 3

What would the policy look like if I want to detect EC2 instances that *has the tag "Custodian"* and *stop it immediately* only if it is *in us-east-1 region*.

(*Assumption: We use EC2 in all regions. Feel free to refer previous slide policy.*)

```
https://badshah.io @bnchandrapal
policies:
   - name: my-first-policy
    resource: aws.ec2
    mode:
      type: cloudtrail
      role: CloudCustodianLambdaWorker
      events:
        - RunInstances
    filters:
      - "tag:Custodian": present
    actions:
      - stop
```
# Exercise 3 - Solution

#### **policies**:

- **name**: my-first-policy

**resource**: aws.ec2

#### **mode**:

- **type**: cloudtrail
- **role**: CloudCustodianLambdaWorker

#### **events**:

- RunInstances

#### **conditions**:

- **region**: us-east-1

#### **filters**:

- "tag:Custodian": present

#### **actions**:

- stop

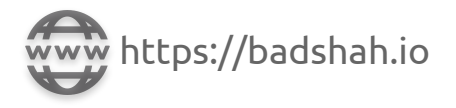

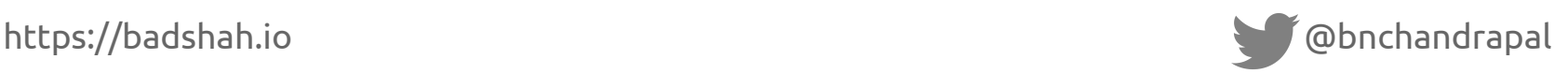

# Cloud Custodian Policies

### ● Policies:

- One policy file can have multiple checks
- Each check can have different resources, filters and actions
- You can execute one input policy file at a time
- AWS doesn't have strict API rate limits in most Get\* API calls. But there can be exceptions (like IAM GetCredentialReport allowing very few calls per day)
- Cloud Custodian can send it's execution logs to CloudWatch which allows further automation/visualization over time

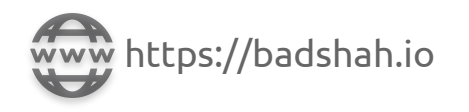

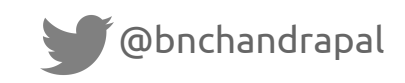

# Common Execution Modes

- Policies can be executed in generally in two modes: pull based (default) or lambda based
- Lambda mode can be triggered by events from:
	- EventBridge (for *periodic* executions)
	- Auto Scale Group's EC2 state changes
	- CloudTrail
	- AWS Config
	- EC2 state change
	- GuardDuty
	- SecurityHub
	- Personal Health Dashboard

See<https://cloudcustodian.io/docs/aws/resources/aws-modes.html> for more

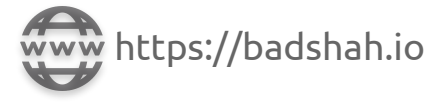

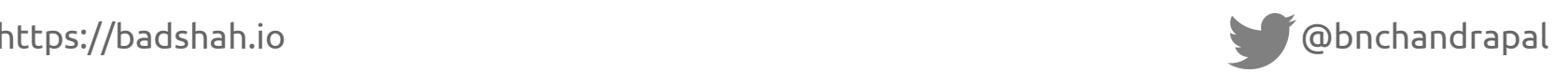

# In a nutshell, how does Cloud Custodian work?

On demand pull-based execution:

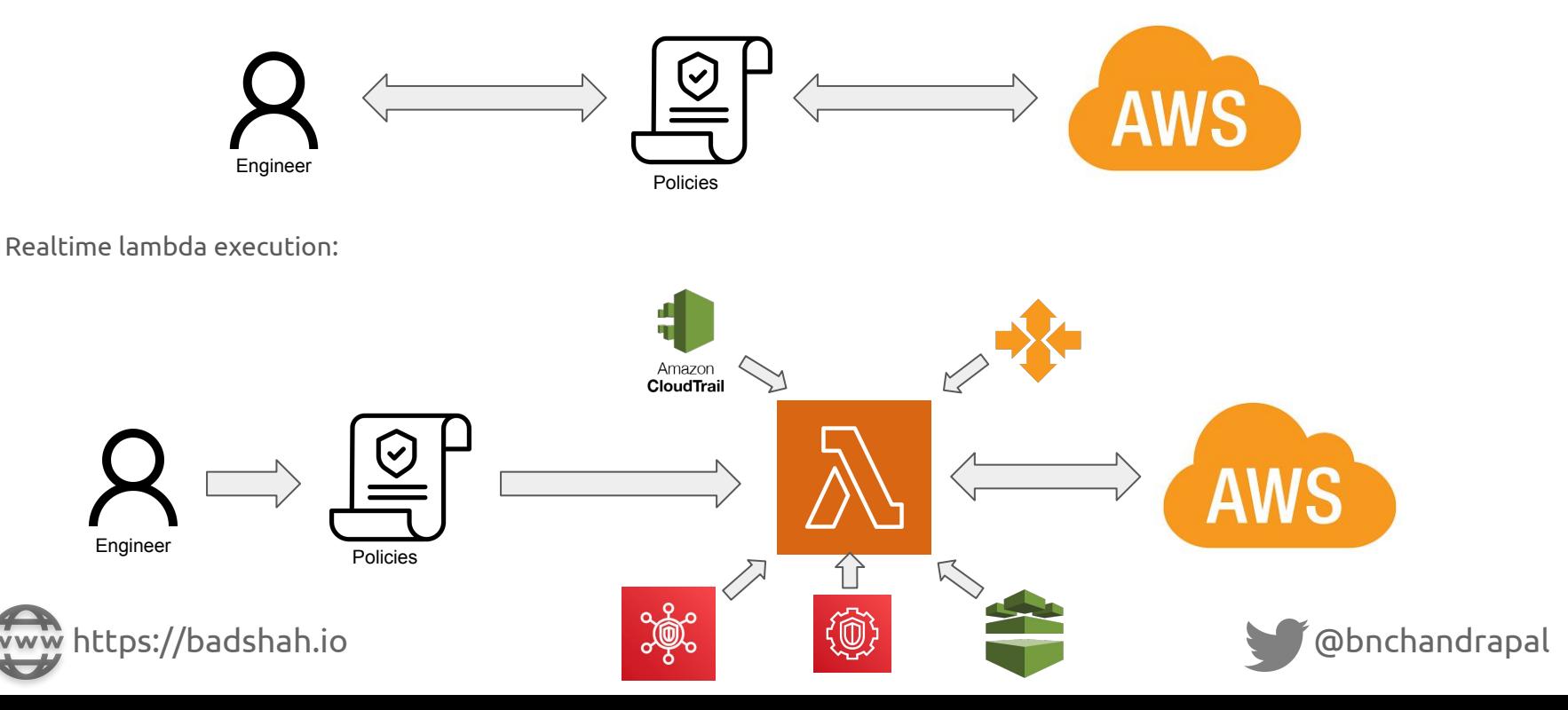

# Common Actions

- There are many actions that can be taken if policy is violated
- Few actions that we use:
	- notify (to send notifications: SQS -> Lambda every 1 min -> Slack)
	- webhook\*

### ● Other actions:

- invoke-lambda
- auto-tag-user
- modify-policy
- put-metric (CloudWatch)
- and more…

Check<https://cloudcustodian.io/docs/aws/resources/aws-common-actions.html> for more

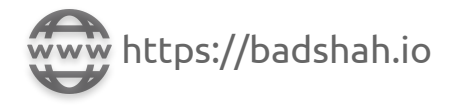

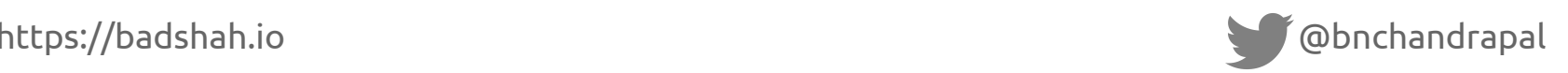

# Creating your first policy

Save the file to **policy-1.yml**.

```
policies:
 - name: get-s3-buckets
   resource: aws.s3
   filters:
     - "tag:BSidesDelhi": present
```
Execute:

```
custodian validate policy-1.yml
```
https://badshah.io @bnchandrapal If no errors, execute: **custodian run policy-1.yml -s output --region ap-south-1 --dryrun custodian run policy-1.yml -s output --region ap-south-1**

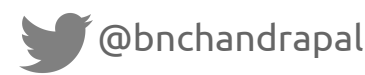

# Get more specific - Finding Security buckets

```
policies:
 - name: get-security-s3-buckets
   resource: aws.s3
   filters:
     - "tag:BSidesDelhi": "Security"
```
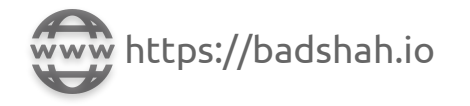

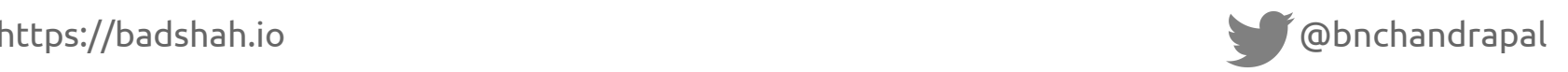

# Finding public resources - S3 buckets

- Custodian comes with multiple resource filters
- Check **custodian schema aws.s3**

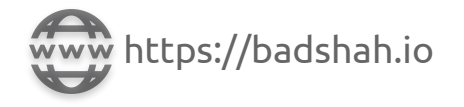

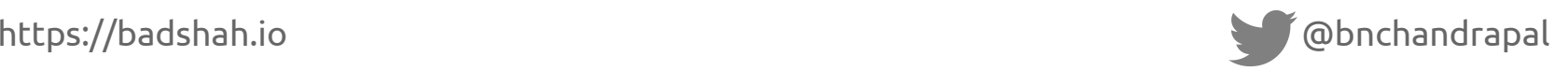

# Exercise 3

Create an S3 bucket. Write a policy to automatically encrypt it.

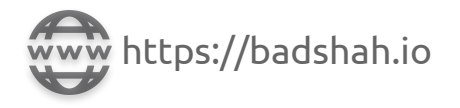

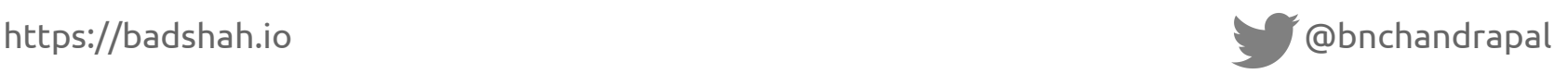

# Exercise 3 - Solution

Create an S3 bucket. Write a policy to automatically encrypt it.

policies:

- name: encrypt-s3-buckets

resource: aws.s3

filters:

- type: bucket-encryption
	- state: False

actions:

- type: set-bucket-encryption

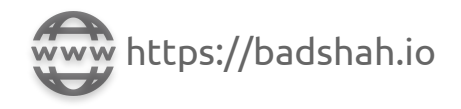

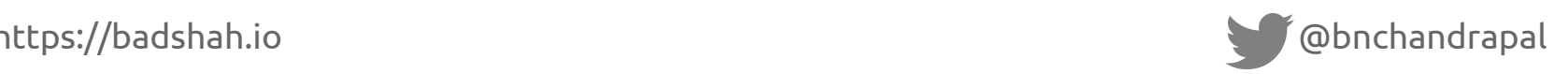

## Where are we now?

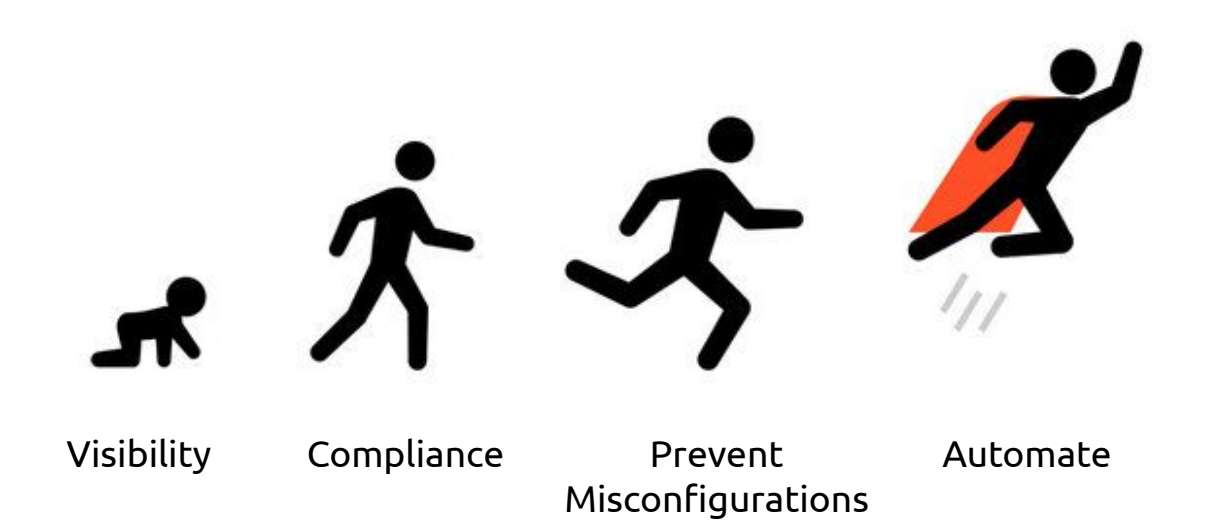

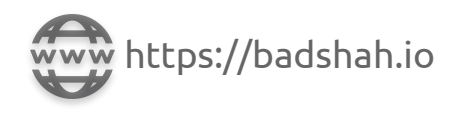

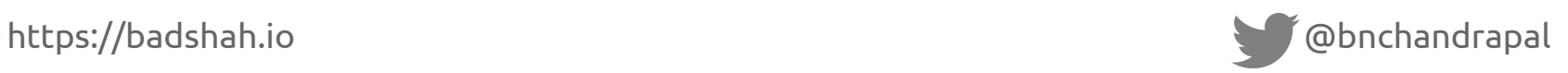

# Other interesting open source tools

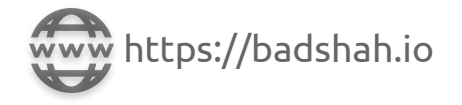

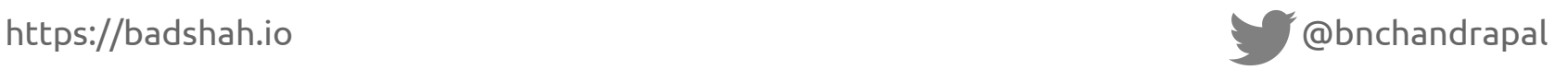

# AWS Security Survival Kit

- Basic setup for proactive monitoring and alerting environment on common suspicious activities in AWS cloud
- <https://github.com/zoph-io/aws-security-survival-kit>

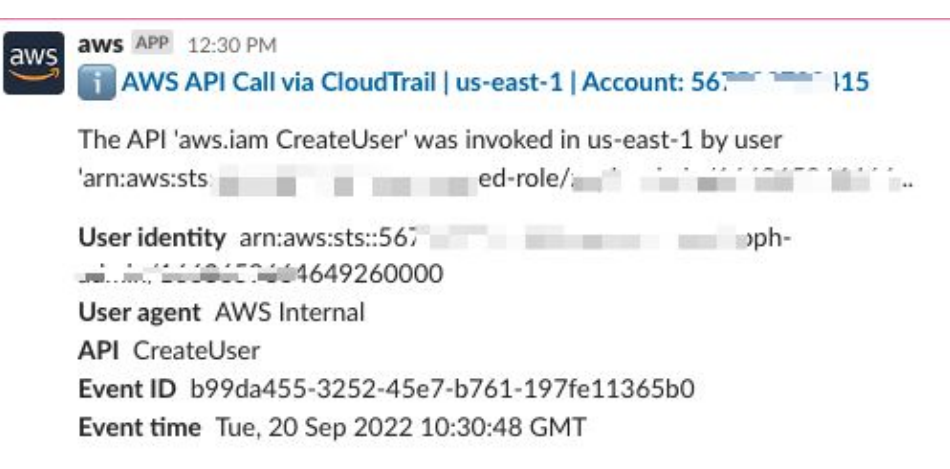

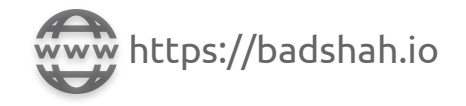

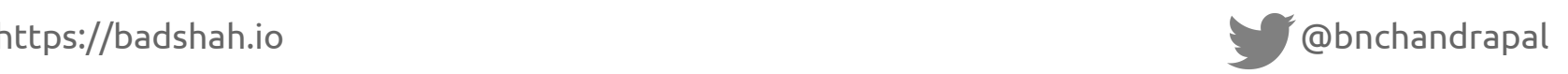

# Cartography

- Security graph tool to consolidate AWS assets and the relationships between them
- $\bullet$  It's like BloodHound but for AWS  $\bullet$
- <https://github.com/lyft/cartography>
- You can find all assets (like Steampipe) <https://blog.marcolancini.it/2020/blog-tracking-moving-clouds-with-cartography/>
- It's value is in visualizing the relationships with accounts and possible attack paths <https://blog.marcolancini.it/2020/blog-mapping-moving-clouds-with-cartography/>

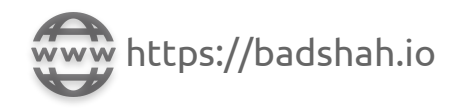

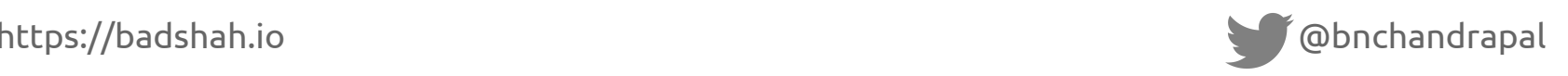

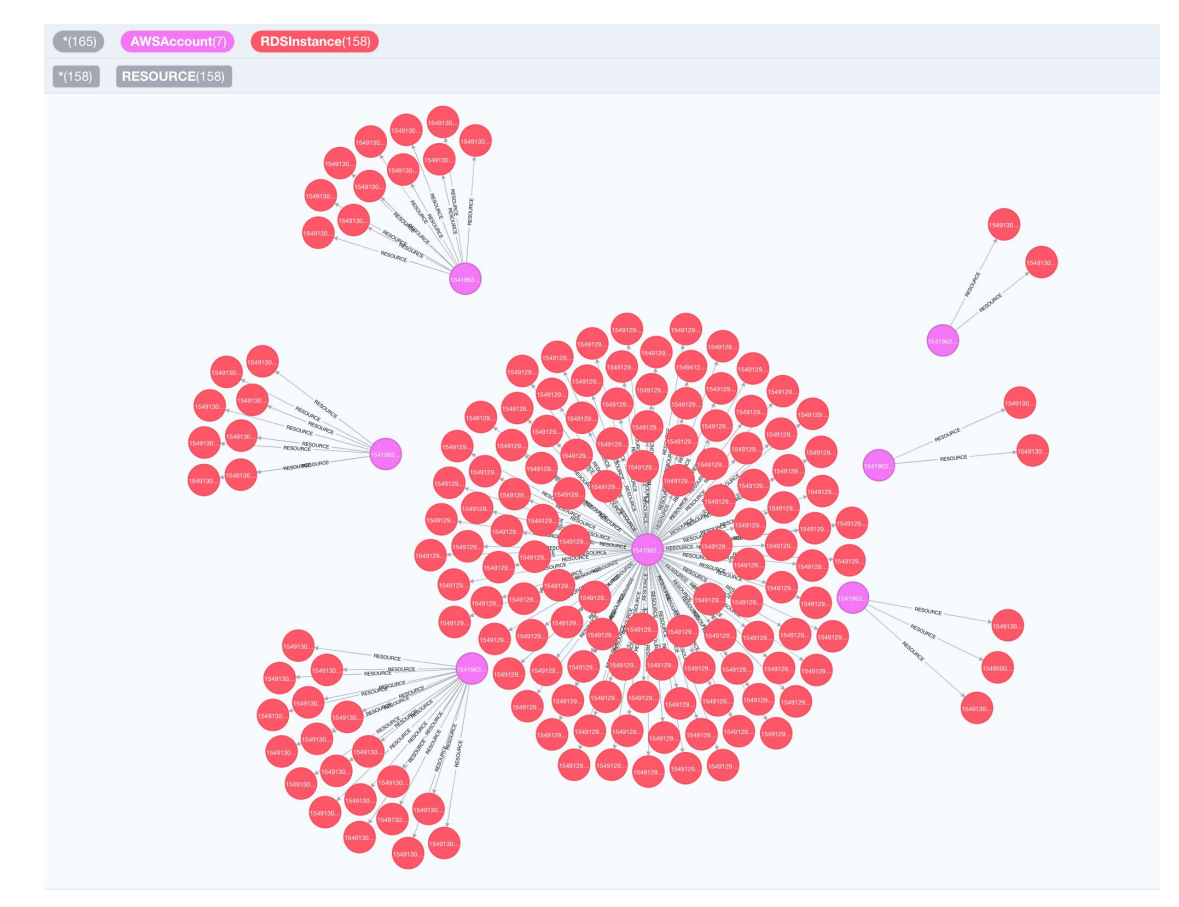

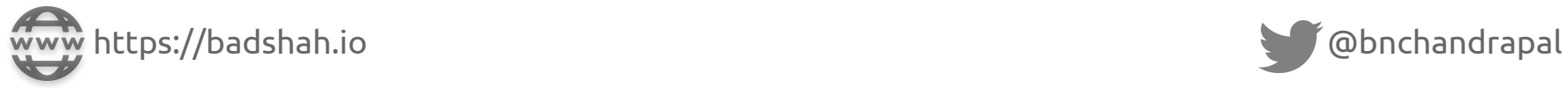

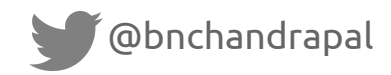
# Cloudsplaining

- AWS IAM Security Assessment tool that identifies violations of least privilege
- Generates a risk-prioritized HTML report
- <https://github.com/salesforce/cloudsplaining>

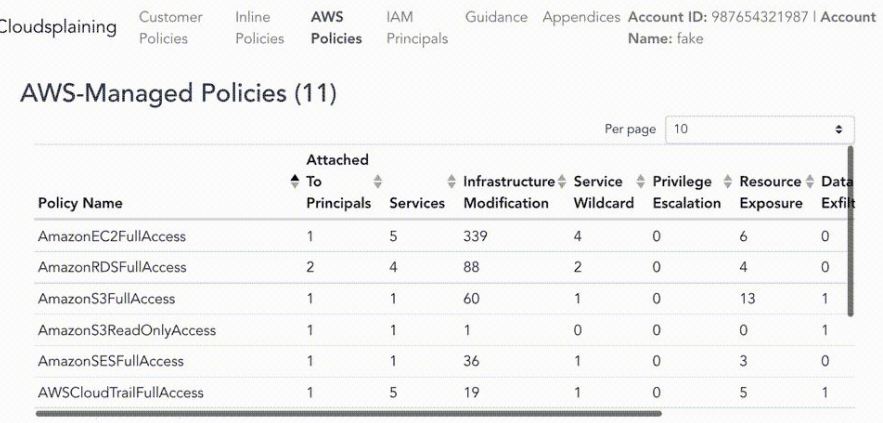

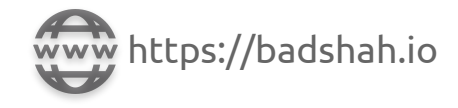

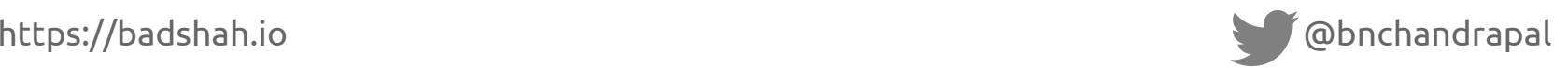

## Is this all? Have we automated everything?

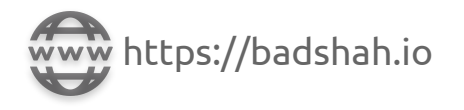

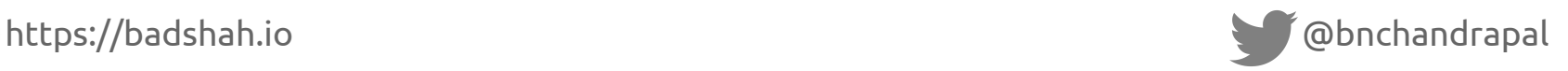

#### Have we automated everything?

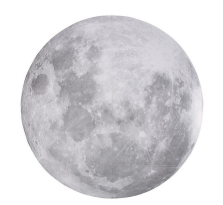

Container Security Runtime Security Cloud IR & Forensics Context based CSPM Rules

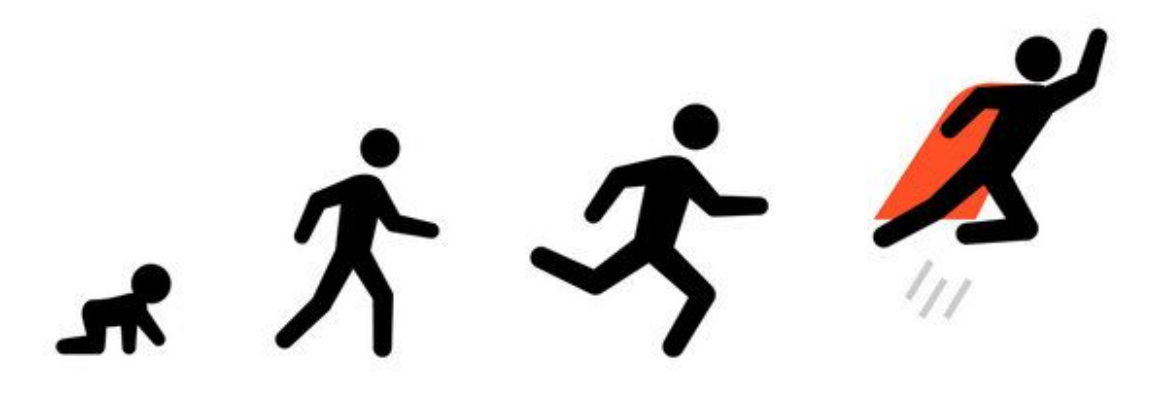

Visibility Compliance Prevent Misconfigurations (CSPM checks) Automate

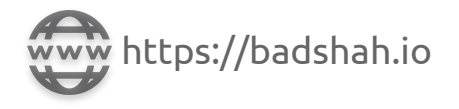

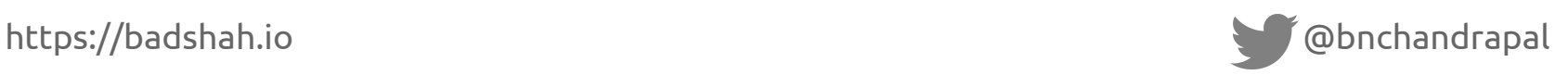

### Cloud Maturity Models

- <https://maturitymodel.security.aws.dev/en/model/>(by AWS)
- [https://summitroute.com/downloads/aws\\_security\\_maturity\\_roadmap-Summit\\_Rout](https://summitroute.com/downloads/aws_security_maturity_roadmap-Summit_Route.pdf) [e.pdf](https://summitroute.com/downloads/aws_security_maturity_roadmap-Summit_Route.pdf) (by Scott Piper)
- [https://cloudsecdocs.com/aws/defensive/checklists/maturity\\_roadmap/](https://cloudsecdocs.com/aws/defensive/checklists/maturity_roadmap/) (by Marco Lancini)

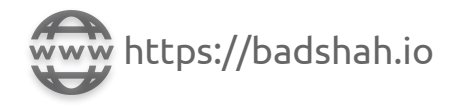

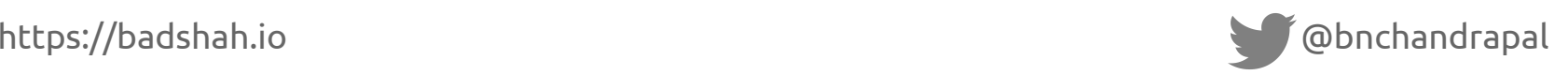

#### Remember

"As to methods there may be a million and then some, but principles are few. The man who grasps principles can successfully select his own methods. The man who tries methods, ignoring principles, is sure to have trouble."

- Harrington Emerson

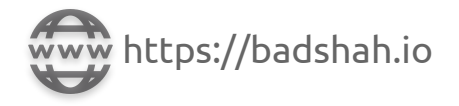

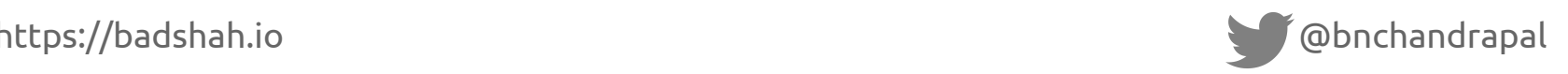

## THANK YOU Any Questions

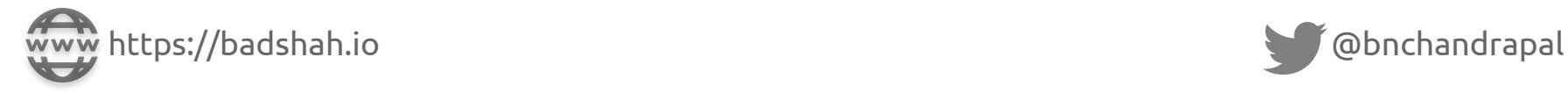

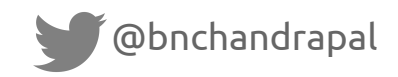